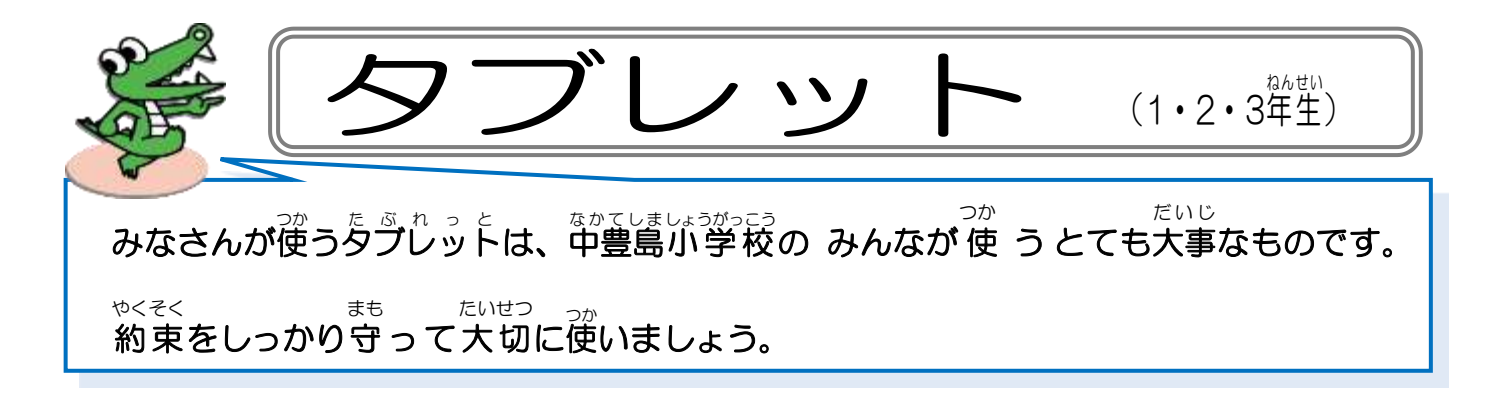

。*。*<br>使うときの注意

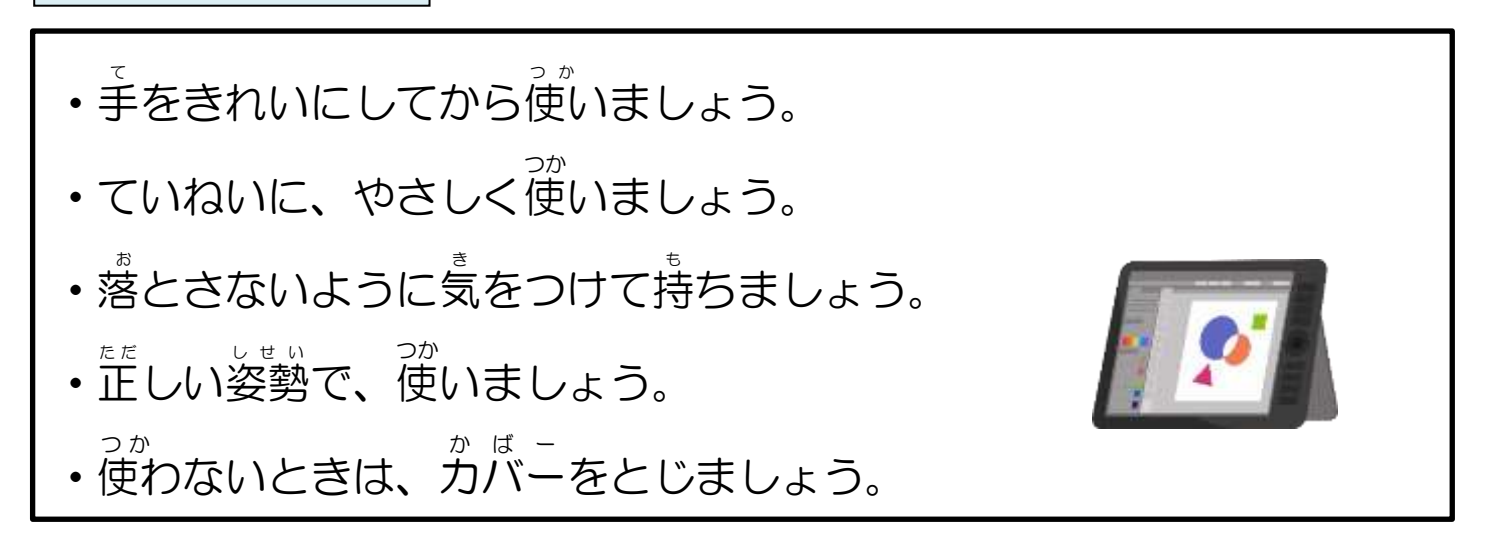

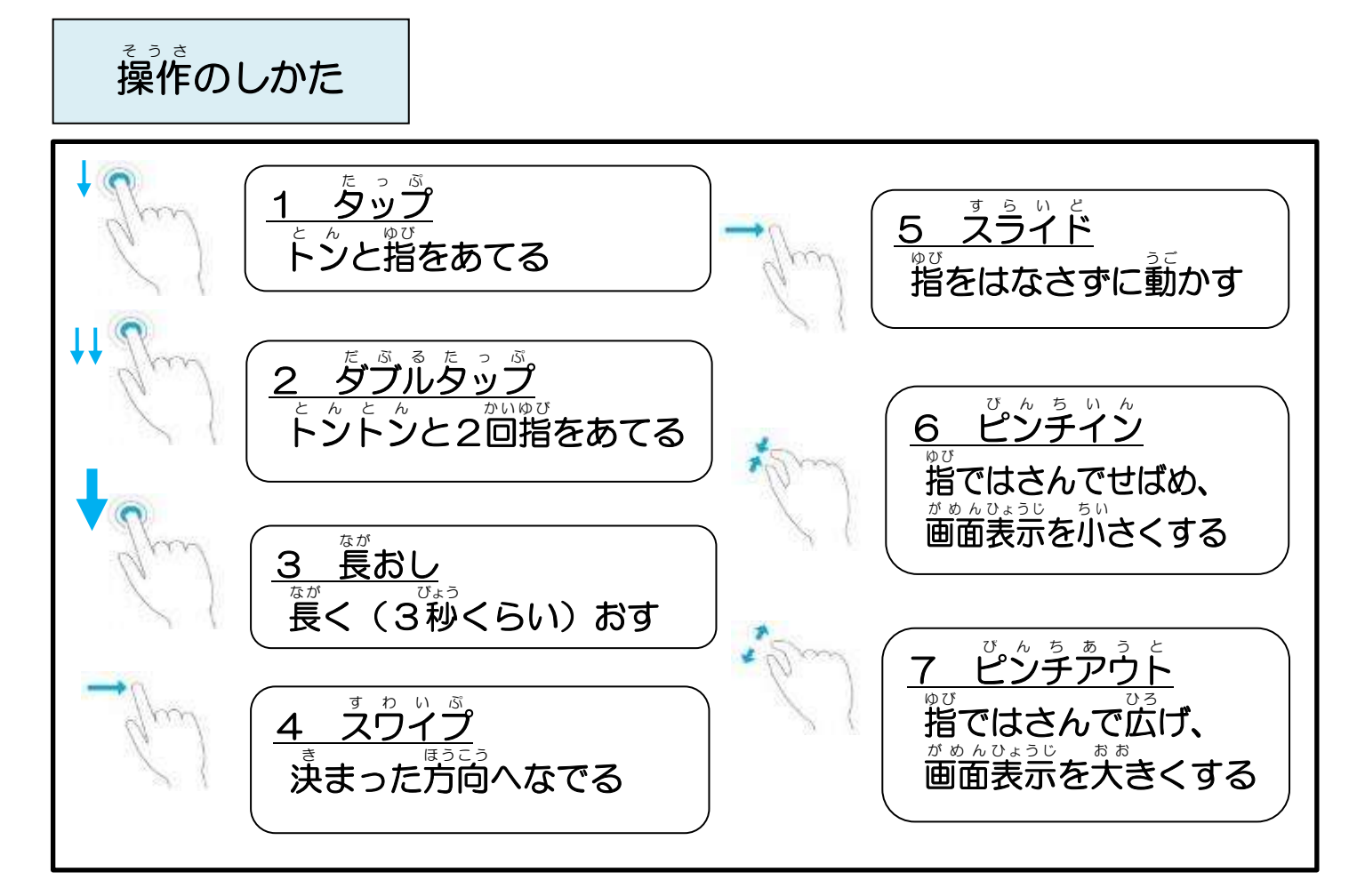

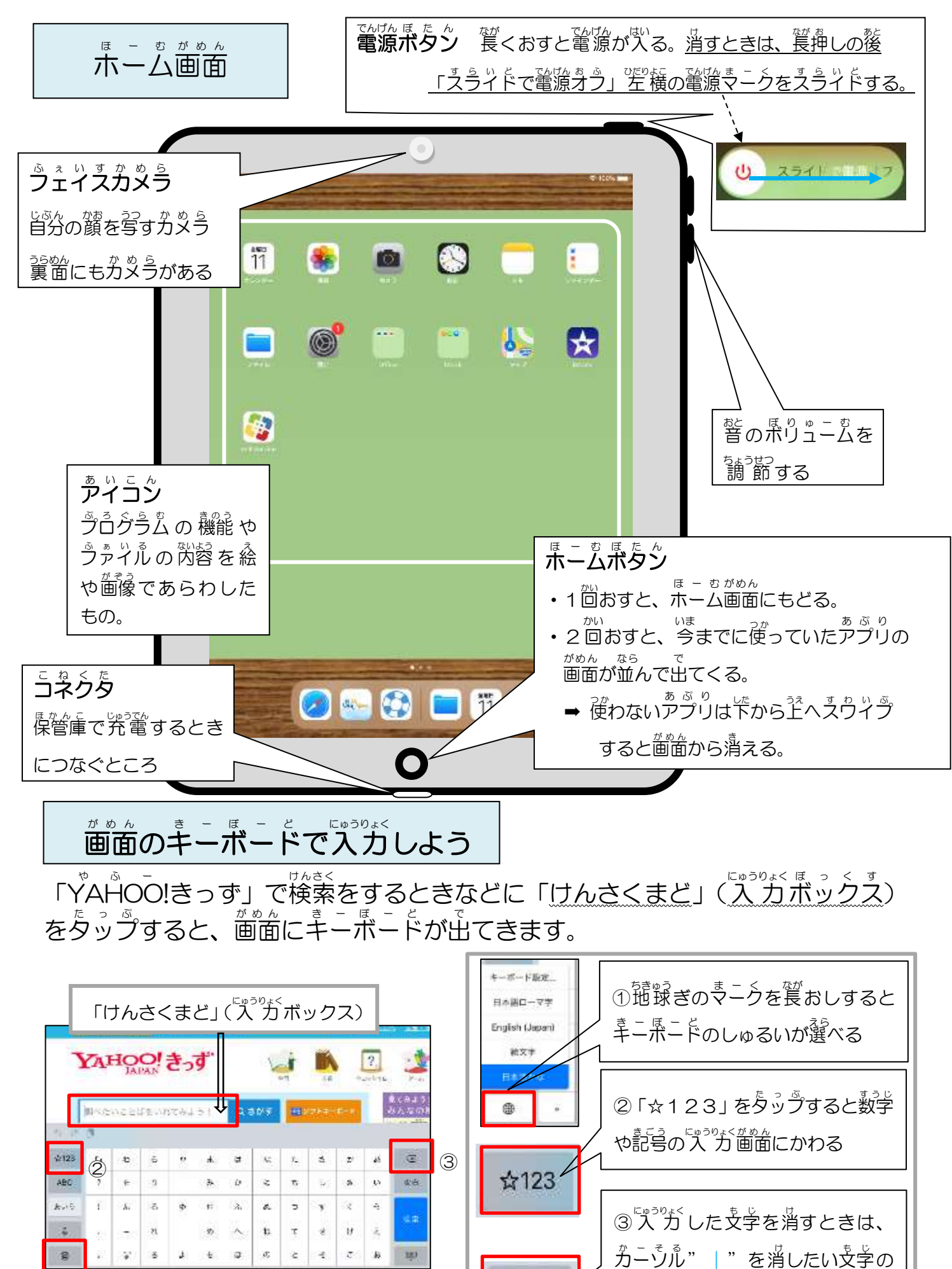

 $\circ$ 

。<br>後ろにし、「×」を<sup>を</sup>ップする

 $\mathcal{F}$